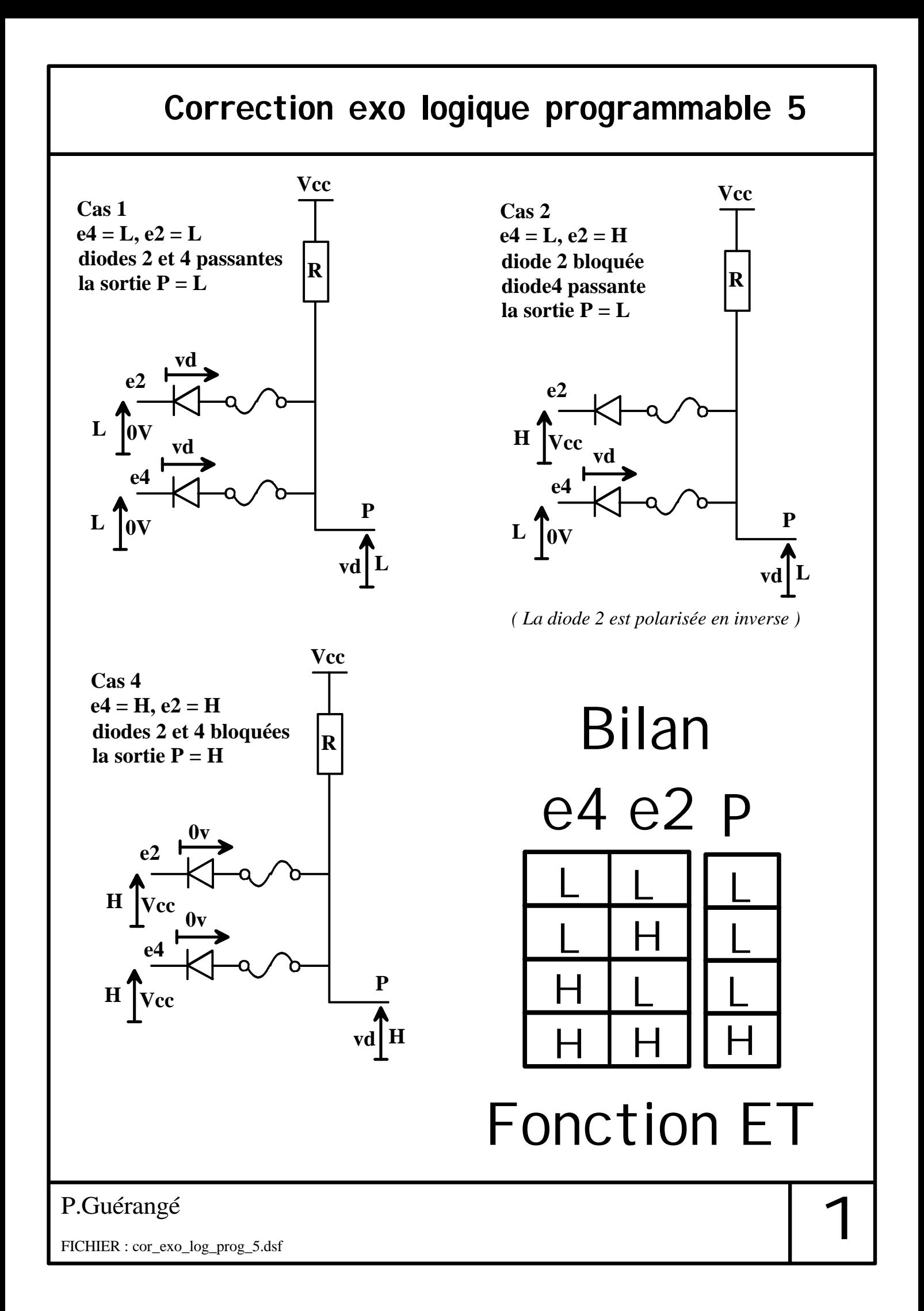

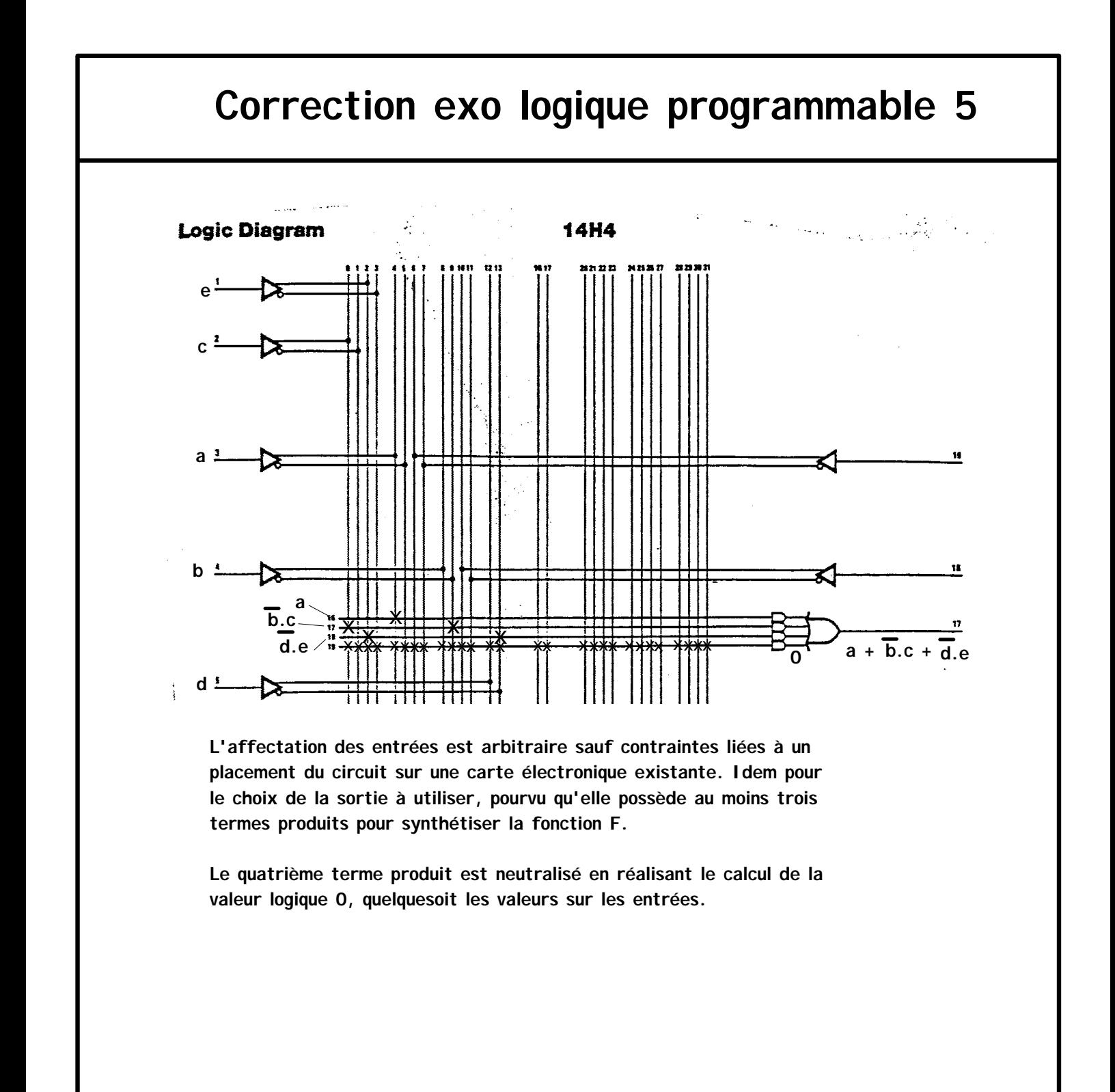

FICHIER : cor\_exo\_log\_prog\_5.dsf  $P.Guérangé$ <br>FICHIER : cor exo log prog 5.dsf

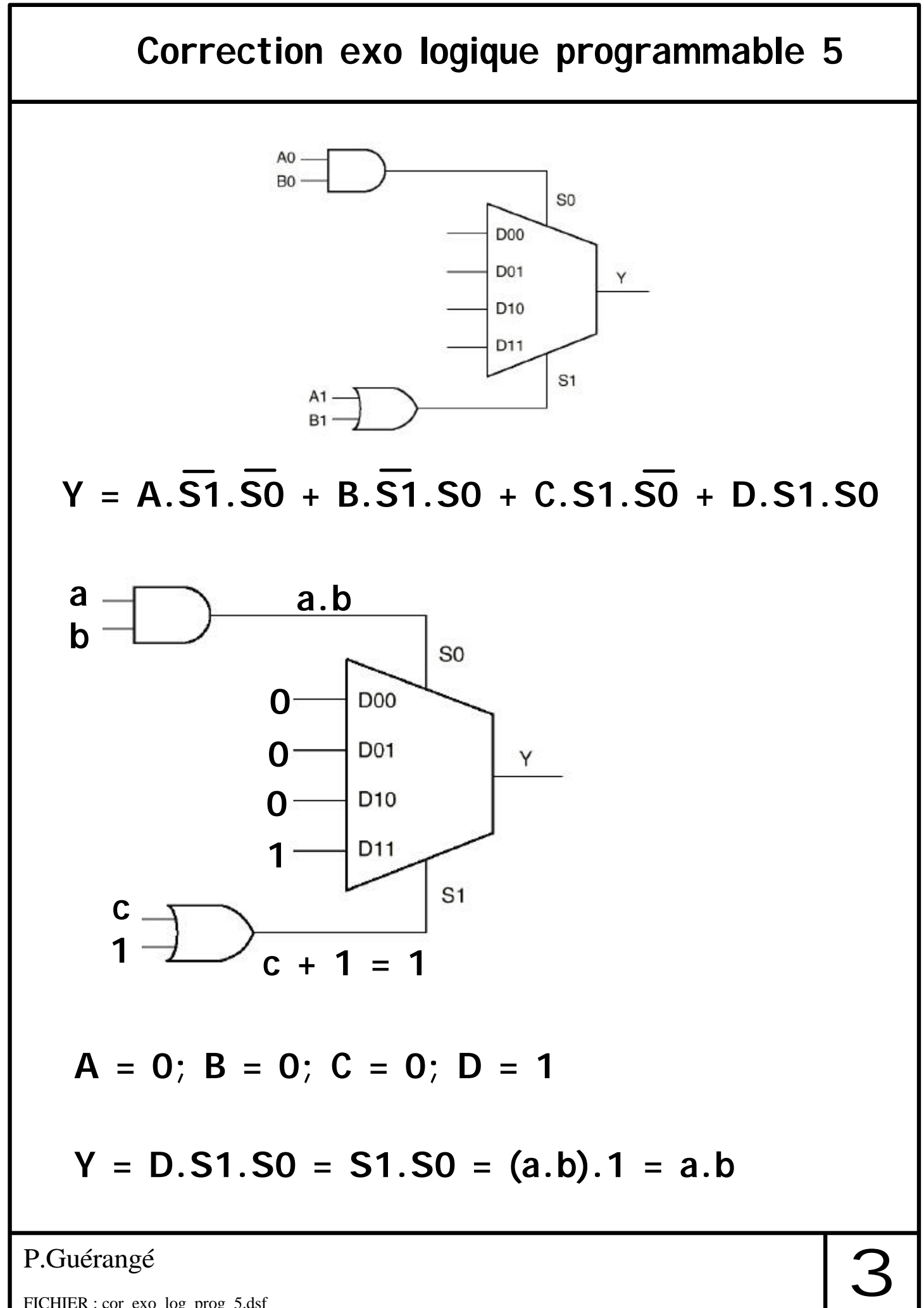